## **Java 7 Manual Download**

Eventually, you will definitely discover a new experience and endowment by spending more cash. nevertheless when? pull off you give a positive response that you require to get those all needs following having significantly cash? Why dont you attempt to acquire something basic in the beginning? Thats something that will lead you to comprehend even more with reference to the globe, experience, some places, with history, amusement, and a lot more?

It is your completely own times to operate reviewing habit. in the course of guides you could enjoy now is **Java 7 Manual Download** below.

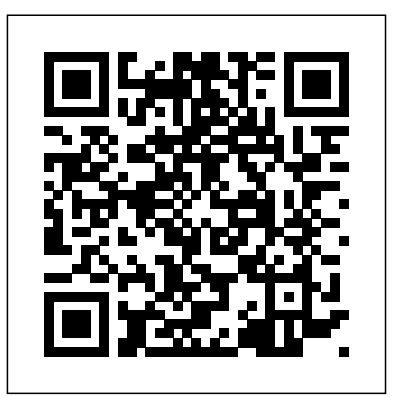

Speed up the software delivery process and software productivity using the latest features of Jenkins Key Features Take advantage of a Continuous Integration and Continuous Delivery solution to speed up productivity and achieve faster software delivery See all the new features introduced in Jenkins 2.x, such as Pipeline as code, Multibranch pipeline, Docker Plugin, and more Learn to implement Continuous Integration and Continuous Delivery by orchestrating multiple DevOps tools using Jenkins Book Description In past few years, agile software development has seen tremendous growth.

There is a huge demand for software delivery solutions that are fast yet flexible to numerous amendments. As a result, Continuous Integration (CI) and Continuous Delivery (CD) methodologies are gaining popularity. This book starts off by explaining the concepts of CI and its significance in the Agile. Next, you'll learn how to configure and set up Jenkins know some of the most in many different ways. The book exploits the concept of Jenkins See all the new "pipeline as code" and various other features introduced in the Jenkins 2.x pipeline as code, release to their full potential. Multibranch pipeline, and We also talk in detail about the new Jenkins Blue Ocean projects, and permissions in interface and the features that help to quickly and easily create a CI pipeline. Then we dive into the various features offered by Jenkins one by one, exploiting them for CI and CD. Jenkins' core functionality and flexibility

allows it to fit in a variety of environments and can help streamline the development process for all stakeholders. Next, you'll be introduced to CD and will learn how to achieve it using Jenkins. Through this book's wealth of best practices and realworld tips, you'll discover how easy it is to implement CI and CD using Jenkins. What you will learn Get to popular ways to set up features introduced in the latest Jenkins, such as more Manage users, Jenkins to ensure better security Leverage the power of plugins in Jenkins Learn how to create a CI pipeline using Jenkins Blue Ocean Create a distributed build farm using Docker and use it with Jenkins Implement CI and CD using Jenkins See

the difference between CD and Continuous Deployment accordance with the latest Understand the concepts of CI Who this book is for The book is for those with little or simple and lucid language. no previous experience with Agile or CI and CD. It's a good starting point for anyone new to this field who messaging, spreadsheets, wants to leverage the benefits of CI and CD to increase productivity and reduce delivery time. It's ideal for Build and Release engineers, DevOps engineers, SCM (Software Configuration Management) engineers, developers, testers, and project managers. If you're already using Jenkins for CI, you can Know how to set up, defend, and take your project to the next level—CD.

LibreOffice is a freelyavailable, full-featured office suite that runs on Windows, Linux, and macOS computers. This book is for anyone who wants to get up to speed quickly with LibreOffice 6.0. It introduces Writer (word processing), Calc (spreadsheets), Impress (presentations), Draw (vector drawings), Math (equation editor), and Base (database). This book was written by volunteers from the LibreOffice community. Profits from the sale of this book will be used to benefit the community. This series helps inculcate technical skills of computer and programming. It has

been designed strictly in curriculum based on CCE scheme and written in A guide to the Java Desktop System covers such topics as networking, email, instant word processing, and slide presentations.

Learning Continuous Integration with Jenkins Checking Java Programs Teach Yourself Java for Macintosh in 21 Days Java Power Tools Indispensable Apache Tomcat 7 User Guide

attack computer networks with this revised and expanded second edition. You will learn to configure your network from the ground up, beginning with developing your own private virtual test environment, then setting up your own DNS server and AD infrastructure. You will continue with more advanced network services, web servers, and database servers and you will end by building your own web applications servers, including WordPress and Joomla!. Systems from 2011 through 2017 are covered, including Windows 7, Windows 8, Windows 10, Windows Server 2012, and Windows Server 2016 as well as a range of Linux distributions, including Ubuntu, CentOS, Mint, and OpenSUSE. Key defensive techniques are integrated throughout and you will develop situational awareness of your

network and build a complete defensive infrastructure, including log servers, network firewalls, web application firewalls, and intrusion detection systems. Of course, you cannot truly understand how to defend a network if you do not know how to attack it, so you will attack your test systems in a variety of ways. You will learn about Metasploit, browser attacks, privilege escalation, pass-the-hash attacks, malware, man-in-themiddle attacks, database attacks, and web application attacks. What You'll Learn Construct a testing laboratory to experiment with software and attack techniquesBuild realistic networks that include active directory, file servers, databases, web servers, and web applications such as WordPress and Joomla!Manage networks remotely with tools, including PowerShell, WMI, and WinRMUse offensive tools such as Metasploit, Mimikatz, Veil, Burp Suite, and John the RipperExploit networks starting from malware and initial intrusion to privilege escalation through password cracking and persistence mechanismsDefend networks by developing operational awareness using auditd and Sysmon to analyze logs, and deploying defensive tools such as the Snort intrusion detection system, IPFire firewalls, and ModSecurity web application firewalls Who This Book Is For This study guide is intended for everyone involved in or interested in cybersecurity operations (e.g., cybersecurity professionals, IT professionals, business professionals, and students) This Java book will guide you through Java development and help you build the knowledge and confidence to progress from the

basics to become a skilled Java developer. All the key tools that you'll need to solve real-world problems are clearly explained and demonstrated with engaging, practical examples. Takes a tutorial approach towards developing and serving Java applets, application offering step-by-step instruction on The Java Tutorial such areas as motion pictures, animation, applet interactivity, file transfers, sound, and type. Original. (Intermediate). Beginning Database-Driven Application Development in JavaTM EE: Using GlassFishTM focuses on the open source GlassFish persistence engine. This book shows Java programmers how to develop applications utilizing relational database technologies with examples using Oracle and MySQL and the GlassFish application development framework and deployment platform all based on Java EE. The book explains in detail how you can organize your Java EE solution into a multilayer architecture, placing most emphasis on how to implement the persistence and database tiers of an application. Through many examples, this book shows how you can efficiently use the Java Persistence features available in the Java EE platform. Find out how you can greatly simplify the task of building the persistence layer of your Java EE application by moving some application logic into the underlying database, utilizing database views, stored programs, and triggers. The book also explains The book also how to deploy Java EE applications to GlassFish, a free, open source Java EE 5-compliant application server.

Learn object-oriented

programming and kickstart your career in software development Exploring the JDS Linux Desktop Mobile Applications Development with Android AdvancED Flash on Devices Develop a fully functional web Master one of the world?s most powerful enterprise workload automation tools? BMC Control-M 7 - using this book and eBook. Discusses the evolution of WHOIS and how policy changes will affect WHOIS' place in IT today and in the future This book provides a comprehensive overview of WHOIS. The text begins with an introduction to WHOIS and an in-depth coverage of its fortyyear history. Afterwards it examines how to use WHOIS and how WHOIS fits in the overall structure of the Domain Name System (DNS). Other technical topics covered include WHOIS query code and WHOIS server details. discusses current policy developments and implementations, reviews critical policy

documents, and explains how they will affect the future of the Internet and WHOIS. Additional resources and content updates will be provided through a supplementary website. Includes an appendix with information on current and authoritative WHOIS services around the world Provides illustrations of actual WHOIS records and screenshots of webbased WHOIS query interfaces with instructions for navigating them Explains network dependencies and processes related to WHOIS utilizing flowcharts Contains advanced coding for programmers Visit the book's companion website http://whois.knujon.com for technical and policy documents concerning WHOIS, WHOIS code examples, internet locations for WHOIS databases and more. WHOIS Running the Internet: Protocol, Policy, and Privacy is written primarily for internet developers,

policy developers, industry professionals in law enforcement, digital forensic investigators, and intellectual property attorneys. Garth O. Bruen is an Internet policy and security researcher whose work teaches the Fisher has been published in the Wall Street Journal and the Washington Post. Since 2012 Garth Bruen has served as the crime. North American At-Large Chair to the Internet Corporation of Assigned Names and Numbers (ICANN). In 2003 Bruen created KnujOn.com with his late father, Dr. Robert Bruen, to process and investigate Internet abuse complaints (SPAM) from consumers. Bruen has trained and advised law enforcement at the federal and local levels on malicious use of the Domain Name System in the way it relates to the WHOIS record system. He has presented multiple times to the High Technology Crime Investigation Association (HTCIA) as framework and well as other

cybercrime venues including the Anti-Phishing Working Group code solutions and (APWG) and the National Center for Justice and the Rule of Law at The University of Mississippi School of Law. Bruen also College Criminal Justice HTML, a simple API for School in Boston where he develops new approaches to digital

ASP.NET MVC 4 Recipes is a practical guide for developers creating modern web applications, cutting through the complexities of ASP.NET, jQuery, Knockout.js and HTML 5 to provide straightforward solutions to common web development problems using proven methods based on best practices. The problemsolution approach gets you in, out, and back to work quickly while deepening your understanding of the underlying platform and how to develop with it. Author John Ciliberti guides you through the development tools,

presenting typical challenges, along with clear, concise explanations, to accelerate application development. Inside you will find recipes dealing with streamlined syntax, full control over creating RESTful web services, writing support for test driven development, and more. Solve problems immediately by pasting in code from the recipes, or put multiple recipe solutions together to overcome challenging development obstacles. Dive head first into ASP.NET MVC web development with ASP.NET MVC 4 Recipes.

The age of 3D printing and personal fabrication is upon us! You've probably heard of the incredibly sophisticated, yet inexpensive 3D printers that can produce almost any creation you give them. But how do you become part of that revolution? Sandeep Singh takes you through the skills you need to learn and

the services and technologies you need to know—explaining what 3D printing is, how models Becoming it works, and what it can do for you. You'll find yourself rapidly prototyping and learning personal fabrication to produce complex designs that can be fabricated by online 3D printing services or privately-owned 3D printers—in your hands in no time. Beginning Google SketchUp for 3D Mobile Development Printing starts by explaining how to use SketchUp and its plugins to make your design Development products. You will learn WHOIS Running the how to present and animate 3D models, and Building, Defending, how to use Google Earth and 3D Warehouse to sell and market your 3D models. 4 Reference You'll also catch a glimpse of the 3D printing's future so you can plan ahead while mastering today's tools. Neo4i, aimed at application Beginning Google SketchUp for 3D Printing is the perfect book for 3D designers, hobbyists, woodworkers, craftspeople, and artists explores the full power of interested in the following: Designing in 3D using SketchUp

Using the online 3D printing pipeline Animating SketchUp 3D ePub formats from Manning familiar with rapid prototyping technology Navigating new 3D and technologies Working with Google Earth and 3D Warehouse with confidence Welcome to the era of 3D printing and personal fabrication! with Flash Lite and Flash 10 Learn Java for Android Internet and Attacking Modern Computer Networks The Definitive ANTLR Protocol, Policy, and Privacy Summary Neo4j in Action is APIs for graph data a comprehensive guide to developers and software architects. Using hands-on examples, you'll learn to model graph domains naturally with Neo4j graph structures. The book native Java APIs for graph data manipulation and querying. Purchase of the

print book includes a free eBook in PDF, Kindle, and Publications. About the Technology Much of the data today is highly connected—from social networks to supply chains to software dependency management—and more connections are continually being uncovered. Neo4j is an ideal graph database tool for highly connected data. It is mature, production-ready, and unique in enabling developers to simply and efficiently model and query connected data. About the Book Neo4j in Action is a comprehensive guide to designing, implementing, and querying graph data using Neo4j. Using hands-on examples, you'll learn to model graph domains naturally with Neo4j graph structures. The book explores the full power of native Java manipulation and querying. It also covers Cypher, Neo4j's graph query language. Along the way, you'll learn how to integrate Neo4j into your domaindriven app using Spring Data Neo4j, as well as how to use Neo4j in standalone server or embedded modes. Knowledge of Java basics is required. No prior

experience with graph data or formats both are covered in Neo4j is assumed. What's Inside Graph database patterns How to model data software (on PC and Mac) in social networks How to use Customize checks for client-Neo4j in your Java applications How to configure and set up Neo4j About the Authors Aleksa Vukotic is an architect specializing in graph data models. Nicki Watt, Dominic requirements for COBie - Fox, Tareq Abedrabbo, and Jonas Partner work at OpenCredo, a Neo Technology partner, and have been involved in many projects using Neo4j. Table of Contents PART 1 INTRODUCTION TO NEO4J A case for a Neo4j database Data modeling in Neo4j Starting development with Neo4j The power of traversals Indexing the data PART 2 APPLICATION DEVELOPMENT WITH NEO4J Cypher: Neo4j query COBie QC software language Transactions Traversals in depth Spring Data Neo4j PART 3NEO4J understanding of the Java™ IN PRODUCTION Neo4j: embedded versus server mode "Construction-Operations

Building information exchange (COBie) Quality Control" shows you how to check - and fix - COBie data indispensable during design and construction. COBie File

this book. Learn to: - Install and use free COBie QC specific requirements - Develop COBie batch files to cover Java SE 5 and Java SE streamline high-quality exports - Demonstrate the quality of your COBie files - Clearly explain the Justify decisions about COBie content included, and from generics to enums, not included - Communicate annotations to autoboxing. COBie requirements with stakeholders and owners Written by the inventor of COBie, Bill East, and his programming partner, Chris provides specific advice, Bogen, this book provides 75 insight into Java platform large-format figure sand 34 sets of step-by-step instructions to help you download, install, configure, use, and customize the leading free and open-source what not to do, and why. available today. Are you looking for a deeper programming language so that you can write code that is clearer, more correct, more techniques and best practices robust, and more reusable? Look no further! Effective Java™, Second Edition, brings together seventy-eight How to avoid the traps and programmer's rules of

requirements for .xlsx and .ifc practice solutions for the thumb: working, bestprogramming challenges you encounter every day. This highly anticipated new edition of the classic, Jolt Award-winning work has been thoroughly updated to 6 features introduced since the first edition. Bloch explores new design patterns and language idioms, showing you how to make the most of features ranging Each chapter in the book consists of several "items" presented in the form of a short, standalone essay that subtleties, and outstanding code examples. The comprehensive descriptions and explanations for each item illuminate what to do, Highlights include: New coverage of generics, enums, annotations, autoboxing, the for-each loop, varargs, concurrency utilities, and much more Updated on classic topics, including objects, classes, libraries, methods, and serialization pitfalls of commonly misunderstood subtleties of the language Focus on the language and its most

fundamental libraries: java.lang, java.util, and, to a lesser extent, java.util.concurrent and java.io Simply put, Effective Java™, Second Edition, presents the most practical, authoritative guidelines available for writing efficient, well-designed programs. Written by the inventors of the technology, The Java® Virtual Machine Specification, Java SE 7 Edition, is the definitive technical reference for the Java Virtual Machine. The book provides complete, accurate, and detailed coverage of the Java Virtual Machine. It fully describes the invokedynamic instruction and method handle mechanism added in Java SE 7, and gives the formal Prolog specification of The first section the type-checking verifier introduced in JavaSE 6. The design and book also includes the class file extensions for generics and annotations defined in Java SE 5.0, and aligns the instruction set and initialization rules with the Java Memory Model. Technologies and Algorithms The Java Language **Specification** Vital techniques of Java 7 and polyglot programming Cyber Operations

BMC Control-M 7 Web Applications using JSP (Java Server Page) Mobile Applications Development with Android: Technologies mobile optimization and Algorithms presents advanced techniques for mobile app development, and addresses recent developments in mobile technologies and wireless networks. The book covers advanced algorithms, embedded systems, novel mobile app architecture, and mobile cloud computing paradigms. Divided into three sections, the book explores three major dimensions in the current mobile app development domain. describes mobile app development skills, including a quick start on using Java to run an Android application on a real phone. It also introduces 2D graphics and UI design, as well as multimedia in Android mobile apps. The second part of the book delves into advanced mobile app optimization,

including an overview of mobile embedded systems and architecture. Data storage in Android, by dynamic programming, and mobile optimization by loop scheduling are also covered. The last section of the book looks at emerging technologies, including mobile cloud computing, advanced techniques using Big Data, and mobile Big Data storage. About the Authors Meikang Qiu is an Associate Professor of Computer Science at Pace University, and an adjunct professor at Columbia University. He is an IEEE/ACM Senior Member, as well as Chair of the IEEE STC (Special Technical Community) on Smart Computing. He is an Associate Editor of a dozen of journals including IEEE Transactions on Computers and IEEE Transactions on Cloud Computing. He has published 320+ peerreviewed journal/conference papers and won 10+

Best Paper Awards. Wenyun Dai is pursuing his PhD at Pace University. His research interests include high performance computing, mobile data privacy, resource management optimization, cloud computing, and mobile learn and develop a networking. His paper Java based web and about mobile app privacy has been published in IEEE Transactions on Computers. Keke Gai is pursuing his PhD at Pace University. He has published over can develop a fully-60 peer-reviewed journal or conference application. All the papers, and has received three IEEE Best Paper Awards. His research interests include cloud computing, cyber security, combinatorial optimization, business process modeling, enterprise architecture, and Internet computing. . scripting easy and source tools that are have been dedicated designed to improve Java development practices, including using JDBC and build tools, quality Hibernate. MVC is metrics tools, unit testing tools, issue learner to integrate

Describes thirty open elegant. Two chapters design pattern WHAT management tools, and features of Servlets continuous integration tools. Step by Step guide to the only way for develop a Java based web and enterprise application DESCRIPTION Web Application using JSP to teach the learners is a text book and reference for the people who wish to enterprise application. It covers all the major topics in JSP. By providing more examples and programs, the learner Java based web functional web programs are developed and tested with major IDE. First understanding the it takes the learner into the world of web fully functional application development through the introductory chapter. Later on the teaching merely JSP is introduced to the learner to make the server-side entirely for database Fundamentals of Web handling through JSP given to let the

and JSP. Producing the HTML page is not outputting the results of the web application, so two chapters are allotted to output the results of the web application in various forms such PDF, WORD, EXCEL. KEY FEATURES Correct sequence of the chapters that help the learners to become expertise One stop solution for the application development In-depth explanation of topics More number of programs are given to topic Developing application is the primary objective of this, instead of topics New areas such as Apache POI, Hibernate Dedicated chapter for MVC WILL YOU LEARN Application and Java Server Page Developing and Executing JSP Program Scripting Elements and Implicit Objects

JSP Document and Action Elements, JSP with Hibernate, Database Access in JSP Exception Handling and Expression Language Session Management, Custom Tags and Filters JSTL (JSP Standard Tag Library) effortlessly Become MVC based Web Application Apache POI, Generating PDF Document WHO THIS Post graduate, Academicians, Educationists, Professionals. Table of Contents 1. Fundamentals of Web Application 2. Fundamentals of Java Server Page 3. Developing and Executing JSP Program prior knowledge of 4. Scripting Elements Gradle is required, 5. Implicit Objects 6. JSP Document and Action Elements 7. Exception Handling and Expression Language 8. Session Management 9. Custom Tags and Filters 10. JSTL (JSP Standard Tag Library) 11. Database Access in JSP 12. MVC based Web for Gradle Set up Application 13. Apache POI 14. Generating PDF Hibernate

BOOK IS FOR Graduate, to use Gradle quickly past generation of Document 15. JSP with library, stand-alone, makes the DSL more Master the fundamentals of Gradle using realworld projects with this quick and easyto-read guide About This Book Write beautiful build scripts for various types of projects more productive by harnessing the power and elegance of the Gradle DSL Learn how and effectively with this step-by-step guide Who This Book Is For This book is for Java and other JVM-based language developers who want to use Gradle or are already using Gradle on their projects. No but some familiarity with build-related terminologies and an understanding of the Java language would help. What You Will Learn Master the Gradle DSL by identifying the building blocks Learn run with Jetty or just enough Groovy tests and reports for towards explaining your projects to make the DSL using the them CI ready Create Gradle API, which and web projects

Craft multi-module projects quickly and efficiently Migrate existing projects to a modern Gradle build Extract common build logic into plugins Write builds for languages like Java, Groovy, and Scala In Detail Gradle is an advanced and modern build automation tool. It inherits the best elements of the build tools, but it also differs and innovates to bring terseness, elegance, simplicity, and the flexibility to build. Right from installing Gradle and writing your first build file to creating a fullyfledged multi-module project build, this book will guide you through its topics in a step-by-step fashion. You will get your hands dirty with a simple Java project built with Gradle and go on to build web applications that are Tomcat. We take a unique approach accessible and

intuitive. All in all, this book is a you decipher the Gradle build files, covering the essential topics that hands-on, codeare most useful in real-world projects. With every chapter, you will learn a new topic and be able to readily implement your build files. Style and approach This step-by-step guide focuses on being productive with MySQL, as well as every chapter. When required, topics are explained in-depth to MySQL. Provides a give you a good foundation of the Gradle fundamentals. The book covers most aspects of builds required for conventional JVMbased projects, and when necessary, points you towards the right resources. The Definitive Guide Getting Started with LibreOffice 6.0 Construction-Operation Building information exchange (COBie) Quality Control The The Java Workshop JavaServer Pages Using GlassFish The Java Virtual Machine Specification, Java

concise guide to help everything they need your Java network SE 7 Edition Shows Java developers incorporate it into to know to build Java applications. You'll database applications learn to write highly with MySQL. Takes a intensive approach in dive into the lowwhich readers will learn how to build a APIs at the core of sophisticated Web database management application. Begins with a review of the fundamentals of MySQL. Explains using Publications. About Java's JDBC with servlet and JSP programming with code-rich tutorial on multithreading, and how to build the sample Java database application using EJBs. The companion Web site provides the level code, keeping full code examples plus links to useful sites. Apache Tomcat (or Jakarta Tomcat or simply Tomcat) is an open source servlet container developed by the Apache Software Foundation (ASF). Tomcat implements the Java Servlet and the (JSP) specifications. applications. You Summary Netty in Action introduces the write highly scalable Netty framework and

shows you how to scalable applications without the need to level non-blocking Java. Purchase of the print book includes a free eBook in PDF, Kindle, and ePub formats from Manning the Technology Netty is a Java-based networking framework that manages complex networking, concurrency for your applications. And Netty hides the boilerplate and lowyour business logic separate and easier to reuse. With Netty, you get an easy-touse API, leaving you free to focus on what's unique to your application. About the Book Netty in Action introduces the Netty framework and shows you how to incorporate it into your Java network will discover how to applications without

getting into lowlevel APIs. The book EventLoop and teaches you to think threading model in an asynchronous way as you work through its many hands-on examples and Provided helps you master the best practices of building large-scale network apps. What's Inside Netty from the with UDP PART 4 CASE ground up Asynchronous, eventdriven programming Implementing services Summary The Wellusing different protocols Covers Netty 4.x About the Reader This book assumes readers are comfortable with Java languages, and the and basic network architecture. About the Authors Norman Maurer is a senior software engineer at Apple and a core developer of Netty. Marvin Wolfthal is a Dell Services consultant who has implemented missioncritical enterprise systems using Netty. Table of Contents PART 1 NETTY CONCEPTS JVM-based languages, AND ARCHITECTURE Netty-asynchronous and event-driven Your You will find clear first Netty application Netty components and design help you dig into Transports ByteBuf ChannelHandler and

ChannelPipeline Bootstrapping Unit testing PART 2 CODECS performance, and much The codec framework ChannelHandlers and codecs PART 3 NETWORK with Java 7 or new PROTOCOLS WebSocket Broadcasting events STUDIES Case studies, part 1 Case studies, part 2 Grounded Java Developer offers a fresh and practical look at new Java 7 features, new JVM array of supporting technologies you need and concurrency for the next generation of Javabased software. About JVM languages Modern the Book The Well-Grounded Java Developer starts with CI Table of Contents thorough coverage of Java 7 features like try-with-resources and NIO.2. You'll then explore a crosssection of emerging including Groovy, Scala, and Clojure. examples that are practical and that dozens of valuable development

techniques showcasing modern approaches to the dev process, concurrency, more. Written for readers familiar with Java. No experience JVM languages required. Purchase of the print book comes with an offer of a free PDF, ePub, and Kindle eBook from Manning. Also available is all code from the book. What's Inside New Java 7 features Tutorials on Groovy, Scala, and Clojure Discovering multicore processing Functional programming with new approaches to testing, build, and PART 1 DEVELOPING WITH JAVA 7 Introducing Java 7 New I/O PART 2 VITAL TECHNIQUES Dependency Injection Modern concurrency Class files and bytecode Understanding performance tuning PART 3 POLYGLOT PROGRAMMING ON THE JVM Alternative JVM languages Groovy: Java's dynamic friend Scala: powerful and concise Clojure: safer programming PART 4 CRAFTING THE POLYGLOT PROJECT Test-updates to reflect driven development Build and continuous integration Rapid web development Staying well-grounded Effective Java A Short Course on the both core concepts and Basics : Sixth Edition Flash CS6: The Missing Manual A beginner's guide to implementing Continuous Integration and Continuous Delivery using Jenkins 2, 2nd Edition LibreOffice 6.2 Calc Guide Beginning Database-Driven Application Development in Java EE This step-by-step, highly visual text provides a comprehensive introduction to managing and maintaining computer hardware and software. Written by bestselling author and educator Jean Andrews, A+ Guide to IT Technical Support, 9th Edition closely integrates the CompTIA+ Exam objectives to prepare you for the 220-901

and 220-902 certification exams. The new Ninth Edition also features extensive version. current technology, techniques, and industry standards in the dynamic, fast-paced world. FishStatJ's field of PC repair and primary aim is to information technology. display, refine and Each chapter covers advanced topics, organizing material to modify the data, create facilitate practical application and encourage you to learn One of FishStatJ's by doing. The new edition features more coverage of updated hardware, security, virtualization, new coverage of cloud computing, Linux and Mac OS, and increased emphasis on mobile devices. Supported by a Plants (ISSCAAP) or the wide range of supplemental resources Classification (CPC); to enhance learning with Lab Manuals, CourseNotes online labs AdvancED Flash on and the optional MindTap that includes online labs, certification test prep landscape—the different and interactive exercises and activities, this proven and operating systems. text offers students an The second part of the ideal way to prepare for success as a professional IT support advantage newer technician and administrator. Important Notice: Media the book covers AIR content referenced within the product

description or the product text may not be available in the ebook

FishStatJ is a desktop application designed to disseminate FAO Fishery Statistical data to the export data. However, unlike a spreadsheet software it cannot graphs or perform advanced data analysis. greatest strength is that it can display species according to several authoritative classifications, such as the International Standard Statistical Classification of Aquatic Animals and UN's Central Product and show the scientific name. Devices begins with a discussion of the mobile development players, tools, hardware, platforms, book covers Flash Lite and how to take features supported in Flash Lite 3.x. Then, applications for multiple screens and

includes topics such as: How to utilize new features of AIR 1.5 and IDE work harder Flash 10 as well as pitfalls to be aware of code with PMD Checking when building an AIR application for mobile (.class files) with How to include platform FindBugs Checking your and context awareness for better adaptation How to adopt an application on multiple Neo4j in Action devices using dynamic graphical GUI Creating two full working real life touch screen mobile application The last part of the book covers creating Flex applications running Flash 9 and 10 in mobile device browsers and includes topics such as: How to adopt Flex for multiple mobile device browsers How to create various video players for Flash and Android apps with Lite and Flash 10 and optimize your content. How to take advantage of Flash Media Server Experienced Flash and ActionScript programmers who want to guide. Learn how to extend their skills to mobile platforms should effects even if you find this book a great help in developing in this exciting and expanding marketplace. This Short Cut tells you about tools that will improve the quality of your Java code, using checking above and beyond what the standard tools do, including: Using javac

options, JUnit and assertions Making your Checking your source your compiled code program's run-time behavior with Java PathFinder ICSE Computer Applications 09 FishStatJ Manual Practical Java Machine Learning The Well-Grounded Java Developer A+ Guide to IT Technical Support (Hardware and Software) You can build everything from simple animations to fullfledged iPhone, iPad, Flash CS6, but learning this complex program can be difficult—unless you have this fully updated, bestselling create gorgeous Flash have no programming experience. With Flash CS6: The Missing Manual, you'll move from the basics to power-user tools with ease. The important stuff you need to know: Learn animation basics. Turn simple ideas into stunning animations—in the very unprecedented depth and

first chapter. Master Flash's tools. Learn the animation and effects tools with clear explanations and hands-on examples. Use 3D effects. Rotate objects and make them move in three dimensions. Create lifelike motion. Use the IK Bones tool to simulate realistic body movements and other linked motions. Build apps that work anywhere. Create apps just for iOS or Android devices—or one app that works on mobile devices and desktops. Add multimedia. Incorporate your own audio and video files into Flash. Create rich interactive animations. Dive into advanced interactivity with easy-to-learn ActionScript examples. For nearly five years, one book has served as the definitive reference to Java for all serious developers: The Java Language Specification, by James Gosling, Bill Joy, and Guy Steele. Now, these world-renowned Java authorities (along with new co-author Gilad Bracha) have delivered a monumental update. This completely revised Second Edition covers the Java 2 Platform Standard Edition Version 1.3 with

precision, offering the configured Learn the invaluable insights of basic concepts and Java's creators to every developer. There Hibernate Define learning everything about the Syntax and Semantics of the Java programming language. Developers will turn to and array Explore the this book again and again.

you build dynamic and Hibernate applications as caching and About This Book Learn to associate JDBC and Hibernate with object persistence Manage association mappings, implement basic annotations and learn caching Get to grips with Hibernate fundamentals from installation to developing a business application with this step-by-step guide Who This Book Is For This is book for Java to learn Hibernate. Good knowledge and understanding of Java is preferred to allow efficient programming of the core elements and applications; it would be helpful if readers are familiar with the basics of SQL. more accurate than What You Will Learn Set JDBC. Hibernate up and install Hibernate on your system and explore different ways in which caching, and Hibernate can be

is no better source for mappings without a use Over 50 recipes to help Hibernate associations powerful real-time Java Hibernate concepts such We will then dive deep developers who now want by mapping Java bean to see explore querying, fundamentals of Java of XML file using Annotations Persist collection elements such as list, map, set various mapping options Hibernate – the pre-Understand advanced inheritance Develop an engaging and robust real-world hibernate application based on a working with objects common business scenario Integrate Hibernate with other frameworks to develop robust enterprise applications In Detail to run a Hibernate independent technology, we will learn how to so the same code will work for all databases. associations and It helps a Java database tables and help create tuned queries that boost performance. Even with frameworks. Style and limited SQL knowledge one can easily perform practical guide filled database operations. This makes the development faster and supports useful features like connection pooling, inheritance etc. This

and learn to work with requisites and multiple Hibernate is a database application. Moving on, developer write a query final chapters, we will book will provide a useful hands-on guide to Hibernate to accomplish the development of a realtime Hibernate application. We will start with the basics of Hibernate, which include setting up ways of configuring Hibernate using Java. into the fundamentals of Hibernate such as SessionFactory, session, criteria, and criteria. This will help a developer have a better understanding of how Hibernate works and what needs to be done work with annotations, collections. In the advanced Hibernate concepts and integration with other approach This book is a with carefully organized step-by-step instructions. All recipes are arranged in an easy-to understand and clear manner allowing you to apply the solutions to other situations. Android development is

hot, and many programmers are interested in joining the fun. However, because this technology significant gameis based on Java, you should first obtain a solid grasp of the Java can convert into an language and its foundational APIs to succeeding as an Android app developer. After all, you will be busy learning the architecture of an Android app, the various Androidspecific APIs, and Android-specific tools. 4 Integration If you do not already know Java fundamentals, Version 4.00.0, you will probably end up with a massive headache from also having to quickly cram those fundamentals into Cookbook your knowledge base. Learn Java for Android Development, Second Edition teaches programmers of any skill level the essential Java language and foundational Java API skills that must be learned to improve the succeeding as an Android app developer. Each of the book's 14 chapters provides an exercise section that gives you the opportunity to reinforce your understanding of the chapter's material. Answers to the book's

improve your chances of should be ready to dive Rajya Vardhan Bhaiya programmer's chances of , two leading experts analysis, and much more than 500 exercises you will enhance all are provided in an appendix. A second appendix provides a oriented Java application, which you Android app. Once you complete this book, you Marc J. Wolenik and into beginning Android app development. Maybe, through integrating start that journey with Dynamics CRM with Apress' Beginning Android. A Problem-Solution Approach Microsoft Dynamics CRM Unleashed December 2019 MySQL and Java Developer's Guide Java Hibernate Programming Android for creating Android applications for mobile devices using Java. In Microsoft® Dynamics CRM 4 Integration Unleashed "deep-dive" data present proven techniques, best practices, and example code for going far beyond the out-of-the-box capabilities of Dynamics CRM 4. Using without compromising these solutions and sample applications,

Presents instructions Scribe's state-of-theof your company's relationships–with vendors, distributors, employees, users, affiliates, and customers. Authors walk you step by step SharePoint, Office Communicator, PerformancePoint, BizTalk, Silverlight, VoIP phone systems, and both Google and MSN mapping tools. They also present a full analysis of the CRM Accelerators and advanced topics and three full chapters on integration using art adapters and templates. You'll discover how to extend Dynamics CRM 4 with enterprise dashboards, stronger more. Wolenik and Bhaiya even demonstrate how to make custom Dynamics CRM applications available directly to your customers, security. Use Dynamics CRM 4 as an

"xRM" platform for developing custom applications to enhance any type of Leverage new Azure cloud computing solutions for Microsoft Dynamics CRM Design infrastructure to efficiently run your customized Microsoft Dynamics CRM implementation Extend like JSON, a network CRM internally, with plug-ins, source-tosource integration, IFRAME-based custom application integration, and CRM JScript Extend CRM externally, with CRM Accelerators, public Web services, direct SQL interaction, and customer-facing Web sites Implement KPIs and gain deeper business insight by integrating Dynamics CRM 4 with Microsoft Office PerformancePoint Create dashboards and Definitive ANTLR other visual CRM tools with Microsoft Silverlight Develop custom CRM applications with Visual Studio Integrate CRM with Team Foundation Server Use Scribe templates and

business relationship Download all examples and generates code adapters to streamline data integration and migration On the web: input (parse tree) and source code presented in this book from informit.co can use that m/title/9780672330544 combination to .

> Programmers run into parsing problems all the time. Whether it's a data format protocol like SMTP, a patterns in language server configuration file for Apache, a PostScript/PDF file, or a simple spreadsheet macro language--ANTLR v4 and this book will demystify the process. ANTLR v4 has automatically been rewritten from scratch to make it easier than ever to build parsers and the language problems by language applications parsing files built on top. This completely rewritten new edition of the bestselling Reference shows you how to take advantage parsing by embedding of these new features. Build your own languages with ANTLR v4, using ANTLR's new advanced parsing technology. In this book, you'll learn how ANTLR

automatically builds a data structure representing the that can walk the tree (visitor). You implement data readers, language interpreters, and translators. You'll start by learning how to identify grammar reference manuals and then slowly start building increasingly complex grammars. Next, you'll build applications based upon those grammars by walking the generated parse trees. Then you'll tackle some nasty containing more than one language (such as XML, Java, and Javadoc). You'll also see how to take absolute control over Java actions into the grammar. You'll learn directly from wellknown parsing expert Terence Parr, the ANTLR creator and project lead. You'll master ANTLR grammar

construction and learn how to build language tools using the built-in parse tree visitor mechanism. The book teaches using realworld examples and shows you how to use ANTLR to build such things as a data file Practical Java reader, a JSON to XML Machine Learning translator, an R parser, and a Java class->interface extractor. This book is your ticket to becoming a parsing guru! What You Need: ANTLR 4.0 and above. Java development tools. Ant build system optional(needed for building ANTLR from source) Build machine learning (ML) solutions for Java development. This book shows you that when designing ML apps, data is the key visualization for driver and must be considered throughout classification using all phases of the project life cycle. Practical Java Machine Learning helps you understand the importance of data and how to organize it for use within your ML project. You will be this book, you will

introduced to tools which can help you identify and manage your data including JSON, visualization, NoSQL databases, and cloud platforms including Google Cloud Platform and Amazon Web Services. includes multiple projects, with particular focus on the Android mobile platform and features conjunction with such as sensors, camera, and connectivity, each of Determine which which produce data that can power unique appropriate for a machine learning solutions. You will learn to build a variety of applications that demonstrate the capabilities of the Google Cloud Platform based solutionsWho machine learning API, This Book Is For including data Java; document the Weka ML environment; audio file classification for Android using ML with spectrogram voice data; and machine learning using device sensor data. After reading

come away with case study examples and projects that you can take away as templates for re-use and exploration for your own machine learning programming projects with Java. What You Will LearnIdentify, organize, and architect the data required for ML projects Deploy ML solutions in cloud providers such as Google and Amazon algorithm is the most specific ML problem Implement Java ML solutions on Android mobile devices Create Java ML solutions to work with sensor data Build Java streaming Experienced Java developers who have not implemented machine learning techniques before. Beginning Google Sketchup for 3D Printing Gradle Essentials Enterprise Components and PowerBuilder 7 Projects with Google Cloud Platform and Amazon Web Services

A Journey from Traditional Batch Scheduling to Workload Automation Netty in Action